## Voice Mail and Automated Attendant Quick Reference Guide

[[RKKSTITA]

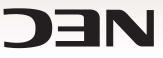

| Sending Calls to a Mailbox                     |                                                                                                    |
|------------------------------------------------|----------------------------------------------------------------------------------------------------|
| To forward your incoming calls to your mailbox | Press ICM ● Dial <b>*</b> 3 ● Dial Call Forwarding condition (2 = Busy or not answered, 4 = Immediate, 6 = Not answered)<br>● Press MW ● Select type of calls to be forwarded (2 = All calls, 8 = Outside calls) |
| To cancel forwarding                           | Press ICM ● Dial <b>*</b> 30                                                                                                    |
| To transfer an outside caller<br>to a mailbox  | Press ICM ● Dial extension ● Press MW ● Hang up<br>(If mailbox doesn't have an extension, press MW before dialing the extension number.)                                                                         |

## An Additional Way to Call Your Mailbox (from Outside)

| To call your mailbox from | Dial the Automated Attendant number ● Wait for greeting ● Dial # and your mailbox number ● (Optional) Enter |
|---------------------------|----------------------------------------------------------------------------------------------------|
| outside                   | your Security Code                                                                                          |
|                           | If this feature is not enabled in your system, see your System Administrator.                               |

## Additional Ways to Record a Message

Quick Message from outside Dial the Automated Attendant number • Wait for greeting • Dial \* • Dial extension • Leave message • Hang up

After you call an extension Press MW

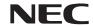

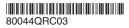

NEC Unified Solutions, Inc. 4 Forest Parkway, Shelton, CT 06484 Tel: 800-365-1928 Fax: 203-926-5458

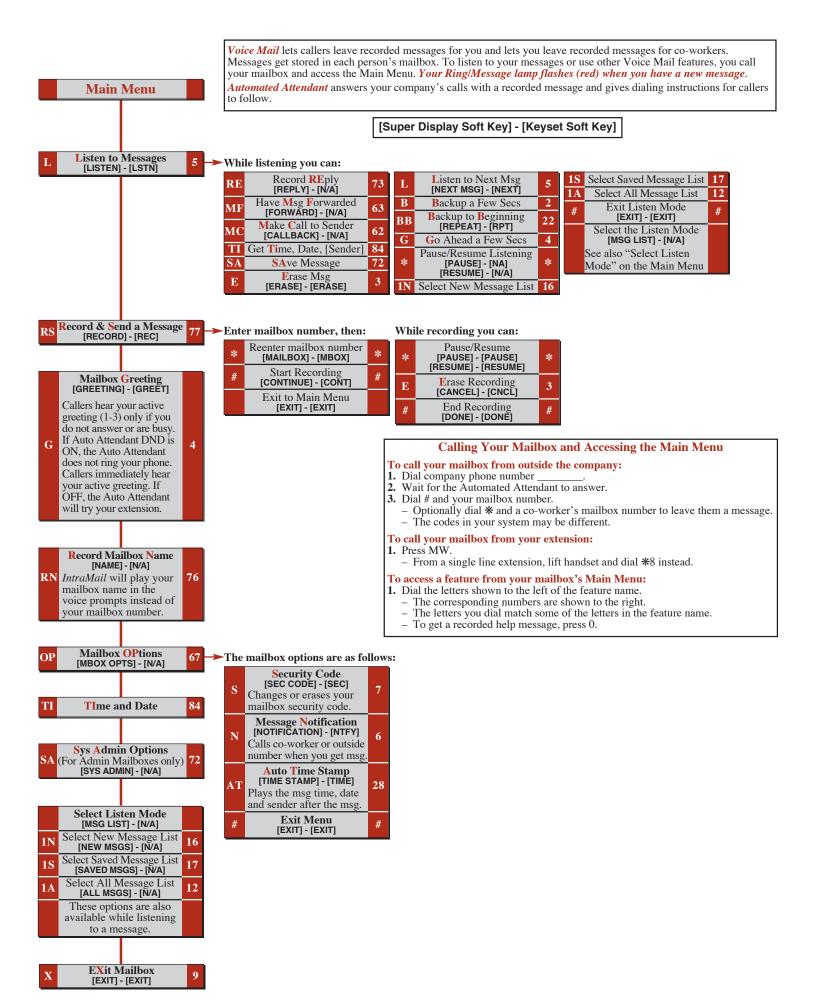